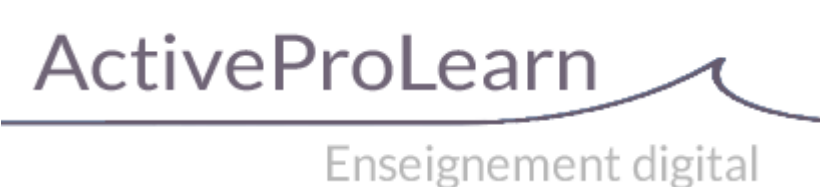

## **Plugins sur Moodle**

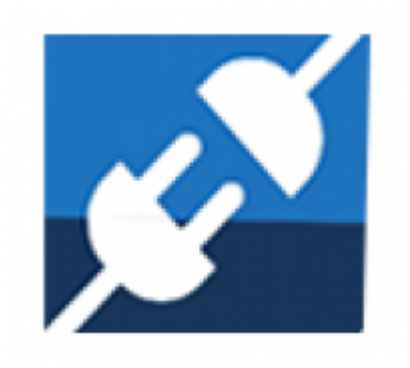

## **Différence entre les plugins ou composants**

L'écart entre les versions communautaire et la version PRO chez APL sont :

- Fonctionnalités avancées (support de la génération PDF, webservices, autres)
- Optimisation des performances (optimisation des générateurs de documents)
- Documentation avancée
- Base de connaissance et retours d'expérience
- Support à la configuration (fonctionnel)
- Support niveau 3 (résolution prioriataire des bugs identifiés et qualifiés) accès au service support en ligne
- Accès à un espace de distribution "pro" des mises à jour (plateforme [http://ma.formation-enligne.com/\)](http://ma.formation-enligne.com/)

## **Crédits**

- Valéry Frémaux (valery@activeprolearn.com)
- FLorence labord (florence@activeprolearn.com)

[Guide de démarrage/FAQ sur Moodle](https://docs.activeprolearn.com/doku.php?id=faq) - [Voir le Catalogue des services](https://docs.activeprolearn.com/doku.php?id=start) - [Aller à l'index des plugins](https://docs.activeprolearn.com/doku.php?id=plugins)

From: <https://docs.activeprolearn.com/>- **Documentation Moodle ActiveProLearn**

Permanent link: **<https://docs.activeprolearn.com/doku.php?id=pluginspro&rev=1578680109>**

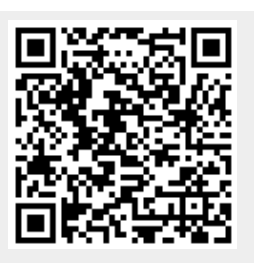

Last update: **2024/04/04 15:52**